# <span id="page-0-0"></span>Lecture 6 – Dynamic Symbolic Execution (DSE) AAA705: Software Testing and Quality Assurance

Jihyeok Park

### **APLRG**

2024 Spring

# Recall – Search Based Software Engineering (SBSE) PLRG

### • **Search Based Software Engineering (SBSE)**

- Fitness Landscape
- Local Search
	- Hill Climbing
	- Simulated Annealing
	- Tabu Search
- Genetic Algorithms
	- Selection Strategies
	- Crossover Operators
	- Mutation Operators
- Bio-inspired Algorithms
	- Particle Swarm Optimization (PSO)
	- Ant Colony Optimization (ACO)

### • **Search Based Software Testing (SBST)**

• Alternating Variable Method (AVM)

# Recall – White-Box (Structural) Testing

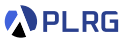

Sometimes called **structural testing** because it uses the **internal structure** of the program to derive test cases.

### • **Coverage Criteria**

• The adequacy of a test suite is measured in terms of the **coverage** of the program's internal structure.

### • **Search Based Software Testing (SBST)**

- A technique that uses **meta-heuristic search** algorithms to maximize/minimize a certain **fitness function**.
- **Dynamic Symbolic Execution (DSE)**
	- A technique that systematically explores the input space using **symbolic execution** with **dynamic analysis**.

Let's focus on the **Dynamic Symbolic Execution (DSE)** technique.

### Contents

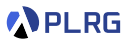

### 1. [Symbolic Execution](#page-4-0)

[Basic Idea](#page-7-0) [Satisfiability Modulo Theories \(SMT\)](#page-9-0) [Limitations of Symbolic Execution](#page-12-0)

2. [Dynamic Symbolic Execution \(DSE\)](#page-13-0)

[Search Heuristics](#page-19-0) [Example – Hash Function](#page-33-0) [Example – Loops](#page-42-0) [Example – Data Structures](#page-60-0) [Realistic Implementation](#page-78-0) [Other Hybrid Analysis Techniques](#page-79-0)

### <span id="page-4-0"></span>**Contents**

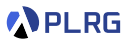

### 1. [Symbolic Execution](#page-4-0)

[Basic Idea](#page-7-0) [Satisfiability Modulo Theories \(SMT\)](#page-9-0) [Limitations of Symbolic Execution](#page-12-0)

2. [Dynamic Symbolic Execution \(DSE\)](#page-13-0)

[Search Heuristics](#page-19-0) [Example – Hash Function](#page-33-0) [Example – Loops](#page-42-0) [Example – Data Structures](#page-60-0) [Realistic Implementation](#page-78-0) [Other Hybrid Analysis Techniques](#page-79-0)

## Limitations of Random Testing

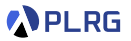

- Random testing has a **limitation** that it sometimes fails or takes a long time to find bugs if they can only be triggered **under specific conditions**.
- For example, consider the following program.

```
void testme (int x) {
  if (x == 93589) {
    ERROR
  }
}
```
- The bug can only be triggered when the input is  $x = 93589$ .
- It means that the probability of triggering the bug is as follows when the integer input is randomly generated:

$$
\frac{1}{2^{32}} \approx 0.00000000023283\%
$$

# Symbolic Execution

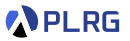

- **Symbolic execution** is a program analysis technique that explores the paths of a program with **symbolic values** as inputs and collects **constraints** on the inputs.
- **1976** A system to generate test data and symbolically execute programs (Lori Clarke).
- **1977** Symbolic execution and program testing (James King).
- **2005 to present** Practical symbolic execution
	- Using advanced constraint solvers (SMT solvers)
	- Heuristics to control exponential path explosion
	- Heap modeling and reasoning about complex data structures
	- Environment modeling
	- Dealing with solver limitations

### <span id="page-7-0"></span>Symbolic Execution – Basic Idea

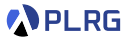

1 Execute the program on **symbolic values** Ω.

 $\bullet$  A symbolic state  $\sigma \in \mathbb{S} = \mathbb{X} \xrightarrow{\mathrm{fin}} \Omega$  is a finite mapping from variables  $X$  to symbolic values  $Ω$ .

**3** A **path condition**  $\Phi = \phi_1 \wedge \ldots \wedge \phi_n$  is a quantifier-free formula over the symbolic inputs that encodes all branch decisions taken so far.

4 All paths in the program form its **execution tree**, in which some paths are **feasible** and some are **infeasible**.

### Symbolic Execution – Basic Idea

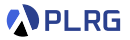

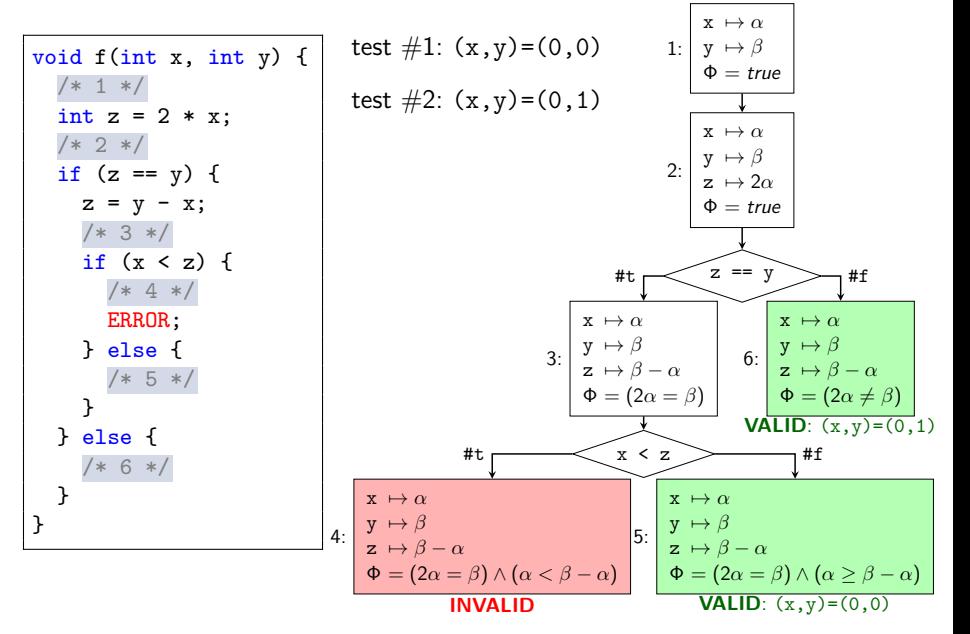

AAA705 @ Korea University **[Lecture 6 - DSE](#page-0-0)** March 25, 2024 9/90

# <span id="page-9-0"></span>Satisfiability Modulo Theories (SMT)

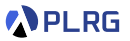

• Then, how to check the **satisfiability** of a path condition Φ?

• Most symbolic execution tools use **Satisfiability Modulo Theories (SMT)** solvers (e.g., Z3, CVC4) to check it.

• An SMT solver takes a **first-order logic formula** and returns whether it is **satisfiable** or not using various background theories, such as arithmetic, arrays, bit-vectors, algebraic data types, etc.

#### Satisfiability Modulo Theories (SMT) – Example **APLRG**

• Check the satisfiability of the following formula using an SMT solver.

 $b + 2 = c \wedge f$  (read (write (a, b, 3),  $c - 2$ ))  $\neq f$  (c - b + 1)

• **Substitute** c by  $b + 2$  in the second part of the formula.

 $b + 2 = c \wedge f(\text{read}(\text{write}(a, b, b + 2 - 2), b)) \neq f(b + 2 - b + 1)$ 

• **Arithmetic simplification** of the formula.

 $b + 2 = c \wedge f$  (read(write(a, b, 3), b))  $\neq f$  (3)

**Applying array theory axiom –**  $\forall a, i, v$ . read(write(a, i, v), i) = v.

 $b + 2 = c \wedge f(3) \neq f(3)$  (UNSAT)

#### Satisfiability Modulo Theories (SMT) – Example **APLRG**

**Z3**<sup>1</sup> is one of the most popular SMT solvers developed by Microsoft Research and used in many symbolic execution tools.

For example, the following Z3 script returns unsat.

```
(declare-const a (Array Int Int))
(declare-const b Int)
(declare-const c Int)
(declare-fun f (Int) Int)
(\text{assert } (= (+ b 2) c))(assert (not (= (f (select (store a b 3) (- c 2))) (f (+ (- c b) 1))))))(check-sat) ; => unsat
```
Or, the following script returns a satisfying assignment  $x = 0$  and  $y = 0$ .

```
(declare-const x Int)
(declare-const y Int)
(assert (and (=(* 2 x) y) (>= x (- y x)))
(check-sat) ; => sat
(\text{get-model}) ; => (x, y) = (0, 0)
```
1 <https://github.com/Z3Prover/z3> AAA705 @ Korea University [Lecture 6 - DSE](#page-0-0) March 25, 2024 12/90

## <span id="page-12-0"></span>Limitations of Symbolic Execution

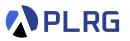

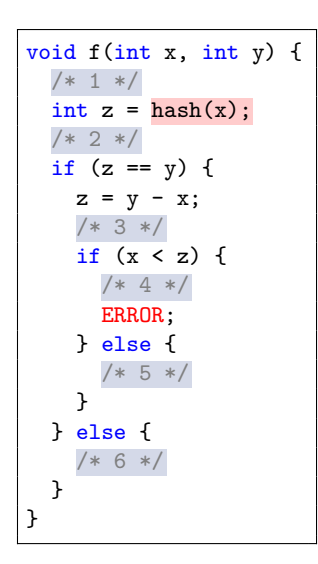

We cannot solve path condition  $\Phi$  containing the hash function using SMT solver.

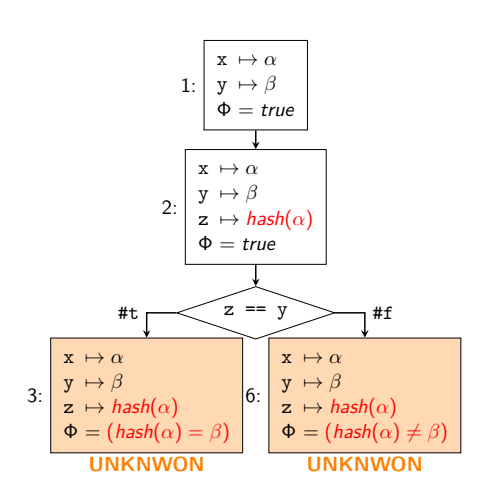

### <span id="page-13-0"></span>Contents

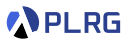

### 1. [Symbolic Execution](#page-4-0)

[Basic Idea](#page-7-0) [Satisfiability Modulo Theories \(SMT\)](#page-9-0) [Limitations of Symbolic Execution](#page-12-0)

2. [Dynamic Symbolic Execution \(DSE\)](#page-13-0)

[Search Heuristics](#page-19-0) [Example – Hash Function](#page-33-0) [Example – Loops](#page-42-0) [Example – Data Structures](#page-60-0) [Realistic Implementation](#page-78-0) [Other Hybrid Analysis Techniques](#page-79-0)

# Dynamic Symbolic Execution (DSE)

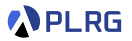

- **Dynamic Symbolic Execution (DSE)** is a technique that combines **concrete execution** with **symbolic execution** to overcome the limitations of symbolic execution.
- It is sometimes called **concolic testing** because it combines both **conc**rete and symb**olic** execution to generate **test cases**.
- It stores both the **concrete** values and the **symbolic** values during the execution of the program, and solves the path condition to **guide execution** at branch points.
- The concrete values are used to **simplify** the path condition.

### Dynamic Symbolic Execution (DSE) – Example

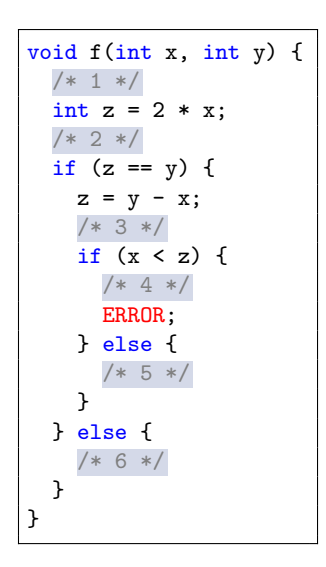

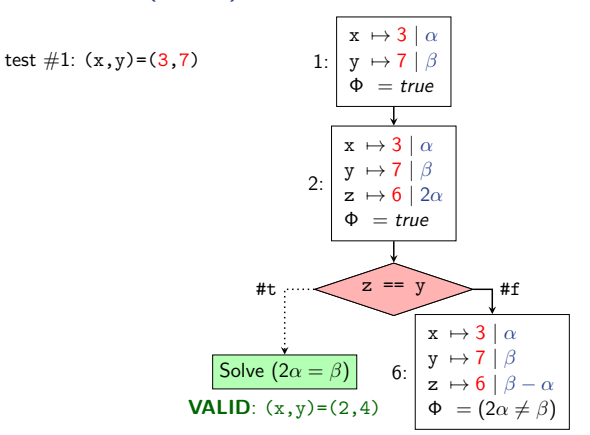

**APLRG** 

### Dynamic Symbolic Execution (DSE) – Example

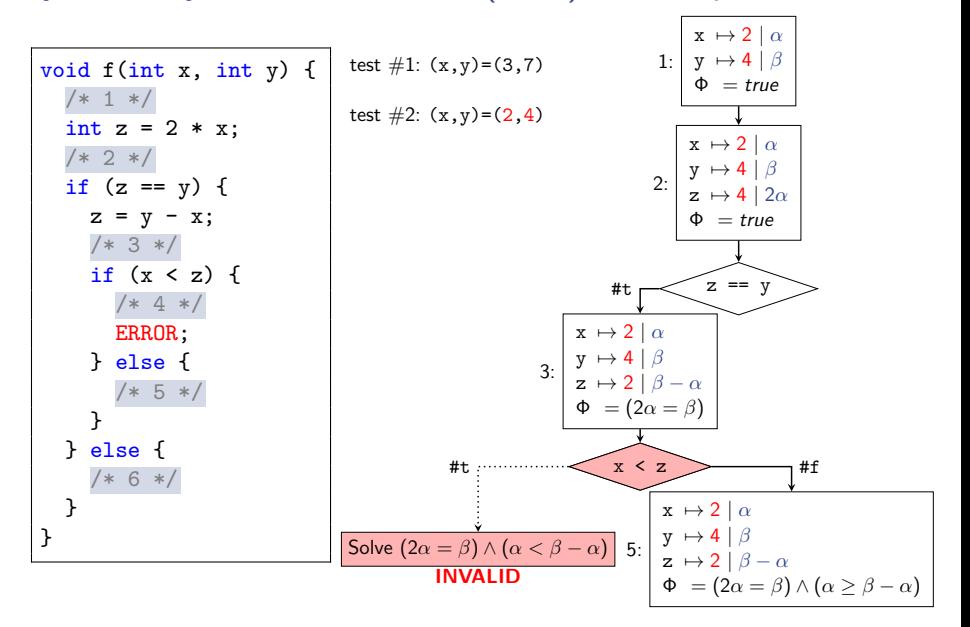

**APLRG** 

### Dynamic Symbolic Execution (DSE) **ALGO-MALGO-MALGO-MALGO-MALGO-MALGO-MALGO-MALGO-MALGO-MALGO-MALGO-MALGO-MALGO-M** rithm 1 repeats for the given budget N and the final number

### Algorithm 1. Concolic Testing

**Input :** Program P, budget N, initial input  $v_0$ Output : The number of branches covered 1:  $T \leftarrow \langle \rangle$  $2: v \leftarrow v_0$ 3: for  $m = 1$  to N do 4:  $\Phi_m \leftarrow$  RunProgram $(P, v)$ 5:  $T \leftarrow T \cdot \Phi_m$ 6: repeat 7:  $(\Phi, \phi_i) \leftarrow \text{Choose}(T)$   $(\Phi = \phi_1 \wedge \cdots \wedge \phi_n)$ 8: until SAT $(\bigwedge_{j$ 9:  $v \leftarrow \textsf{model}(\bigwedge_{j < i} \check{\phi}_j \land \neg \phi_i)$ 10: return |Branches $(T)$ |

# Dynamic Symbolic Execution (DSE)

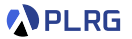

In each iteration, DSE **chooses** a path to explore based on the path condition Φ using a specific **search heuristic**.

- **Random Search** Randomly selects a branch from the most recently visited execution path.
- **Control-Flow Directed Search (CFDS)** Selects the uncovered branch **closest** to the last branch in the current execution path.
- **Context-Guided Search (CGS)** Performs a **breadth-first search (BFS)** on the execution tree by excluding branches whose **contexts** (i.e., the last d preceding branches) are already explored.
- **Depth-First Search (DFS)**
- etc.

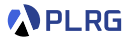

<span id="page-19-0"></span>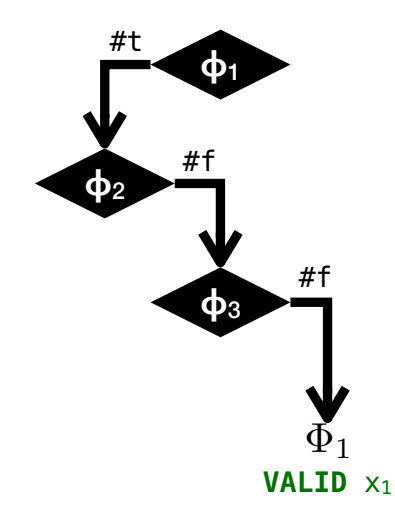

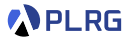

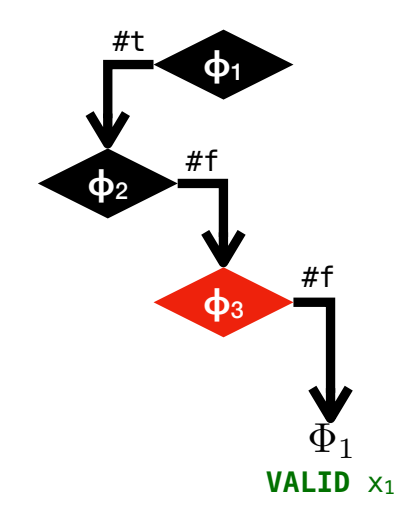

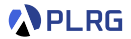

This is the **control-flow directed search (CFDS)** heuristic.

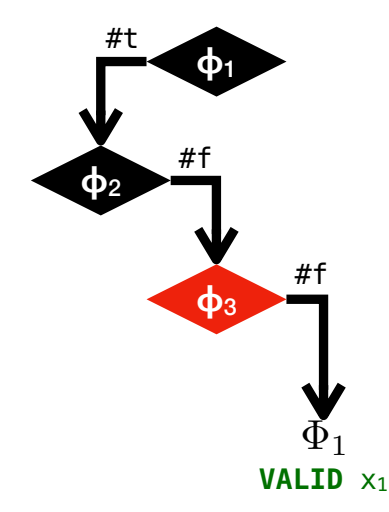

#f **Solve**  $\phi_1 \wedge \neg \phi_2 \wedge \phi_3$ 

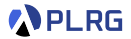

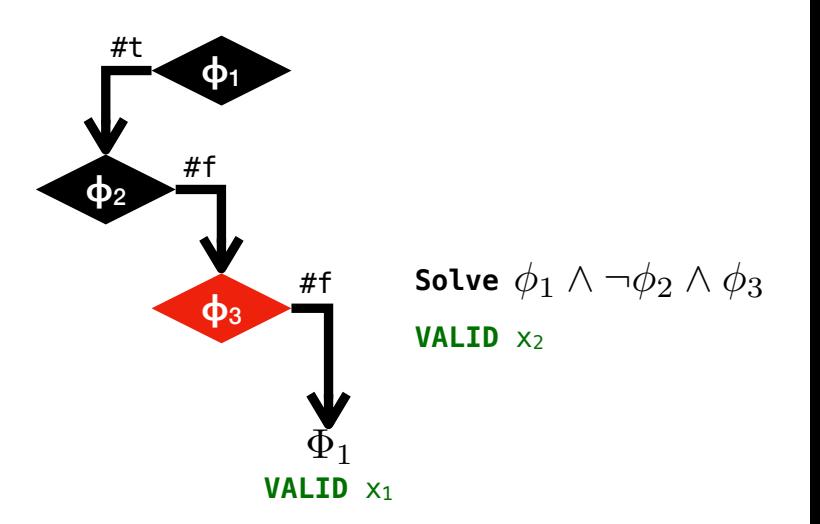

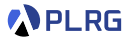

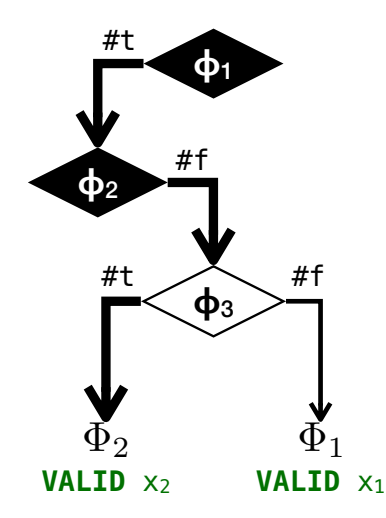

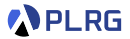

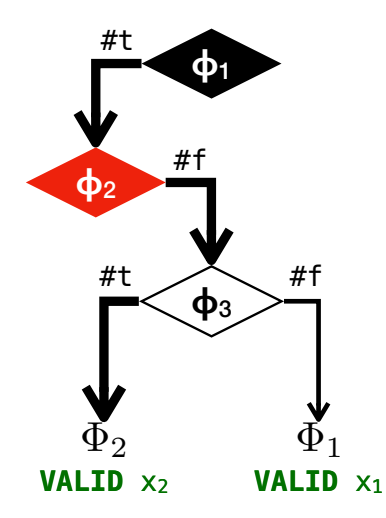

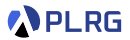

This is the **control-flow directed search (CFDS)** heuristic.

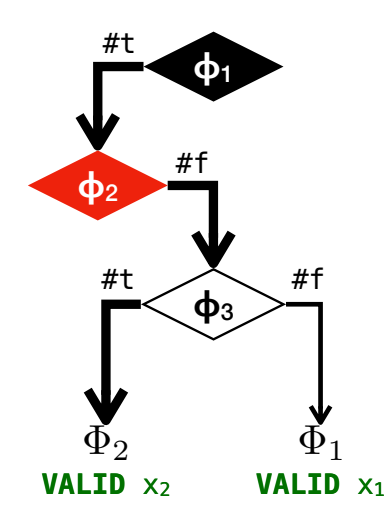

**Solve**  $\phi_1 \wedge \phi_2$ 

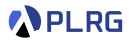

### This is the **control-flow directed search (CFDS)** heuristic.

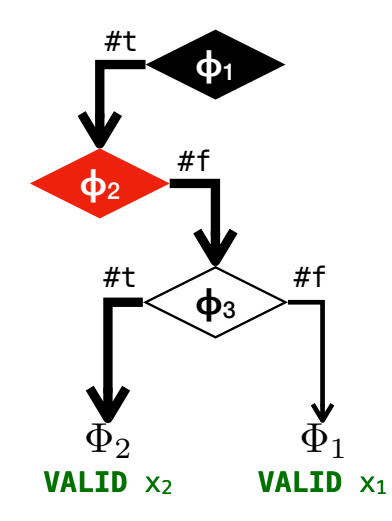

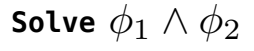

**INVALID**

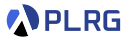

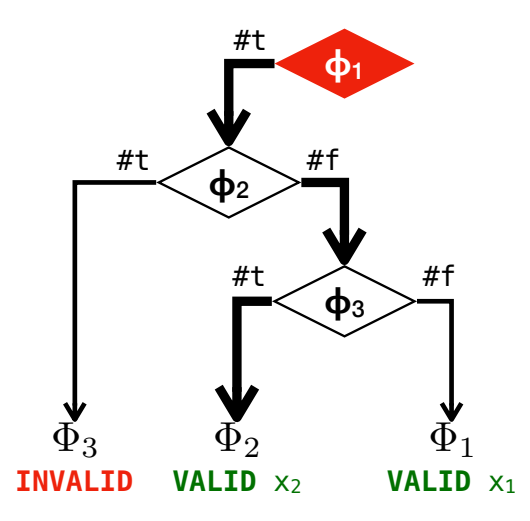

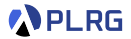

This is the **control-flow directed search (CFDS)** heuristic.

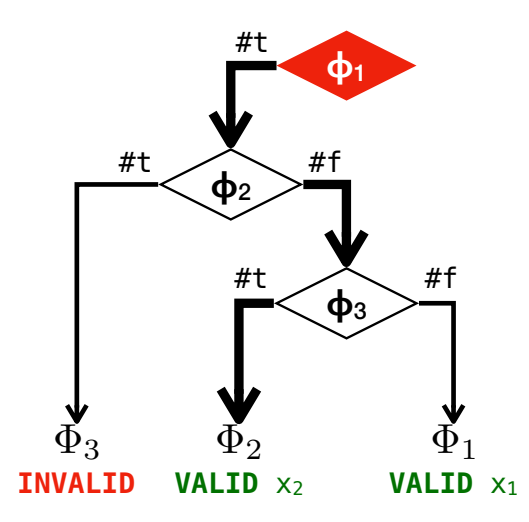

**Solve**  $\neg \phi_1$ 

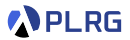

This is the **control-flow directed search (CFDS)** heuristic.

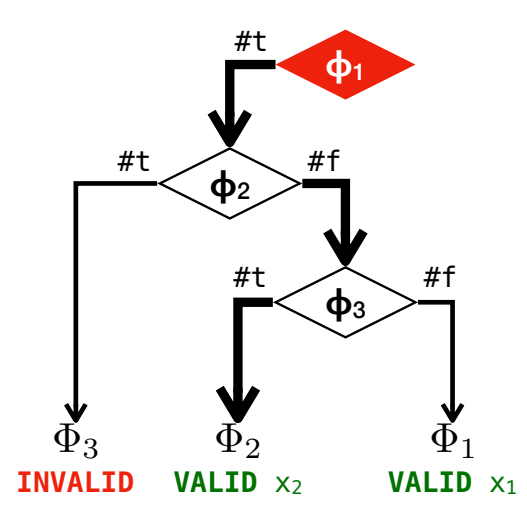

**Solve**  $\neg \phi_1$ 

**VALID** X3

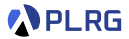

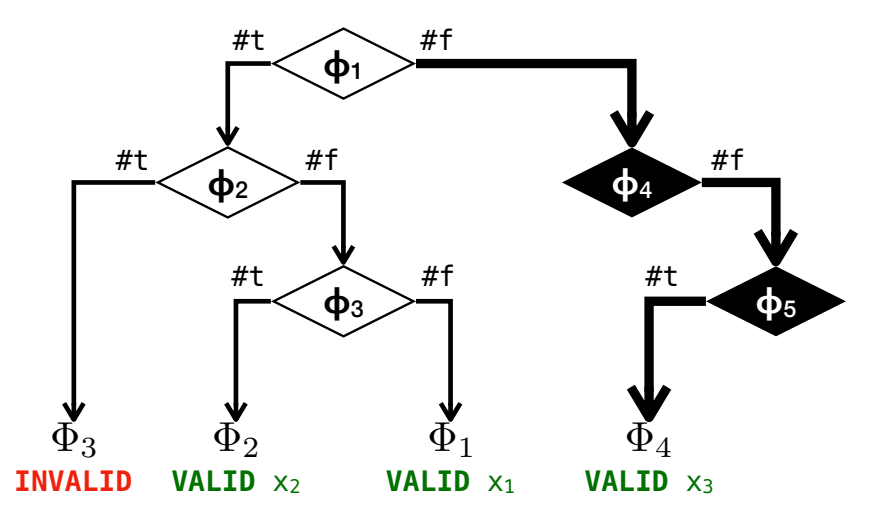

# Learning Search Heuristics in DSE

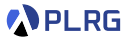

**[ICSE'18]** S. Cha et al., "Automatically Generating Search Heuristics for Concolic Testing" Automatically Generating Search Heuristics for Concolic Testing ICSE '18, May 27-June 3, 2018, Gothenburg, Sweden

$$
\mathsf{Choose}_{\theta}(\langle \Phi_1,\ldots,\Phi_m\rangle)=(\Phi_m,\underset{\phi_j\in\Phi_m}{\text{argmax}}\;\mathsf{score}_{\theta}(\phi_j))
$$

Followings are 12 static and 28 dynamic branch features used for learning.

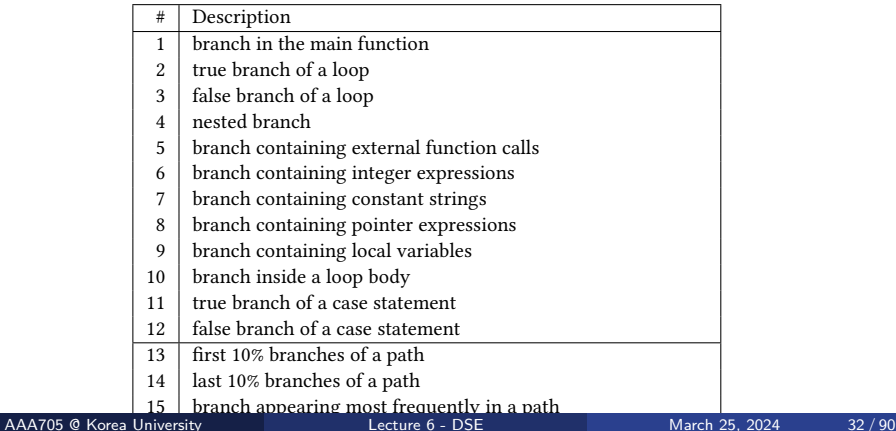

 $16$  branch appearing leading  $16$  branch appearing leading  $16$  branch and  $16$  path  $16$  path  $16$  path  $16$  path  $16$  path  $16$  path  $16$  path  $16$  path  $16$  path  $16$  path  $16$  path  $16$  path  $16$  path  $16$  path  $16$ 

## Learning Search Heuristics in DSE

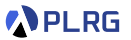

**[ICSE'18]** S. Cha et al., "Automatically Generating Search Heuristics for Concolic Testing"

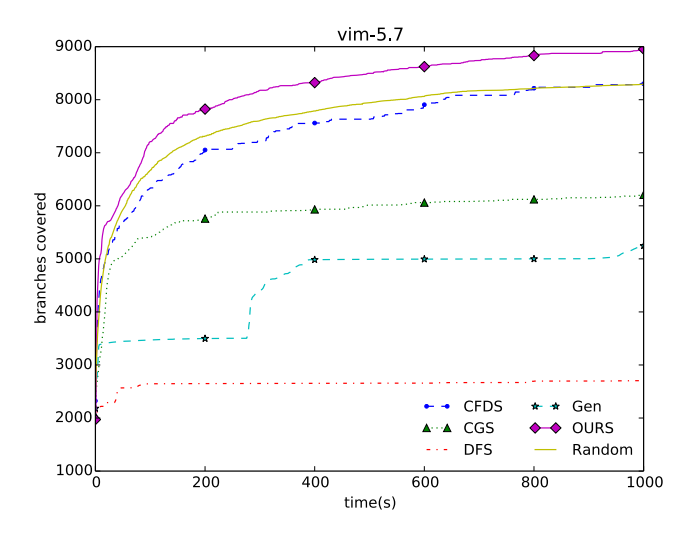

variations between gawk-3.0.3 and gawk-3.1.0. The e"ectiveness

### <span id="page-33-0"></span>Example – Hash Function

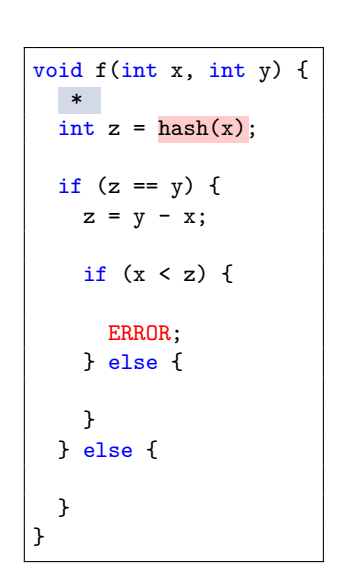

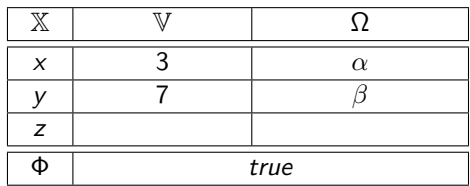

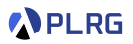

### Example – Hash Function

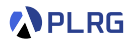

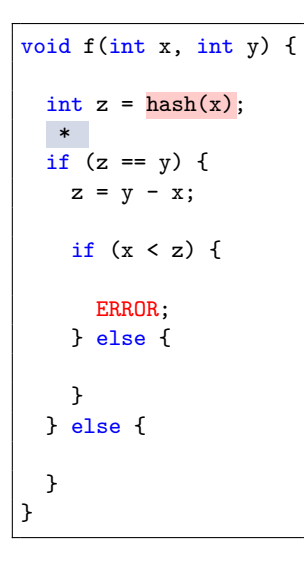

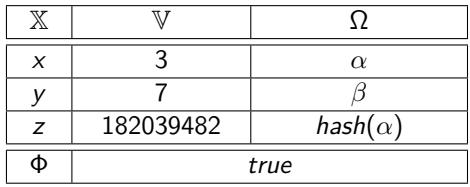

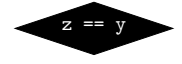

### Example – Hash Function

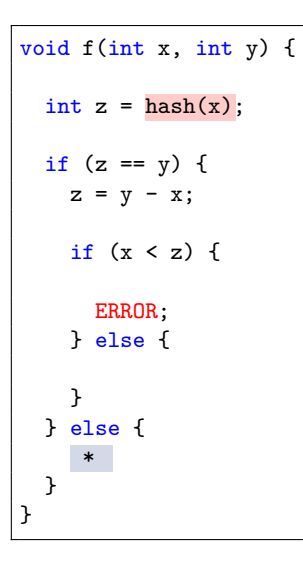

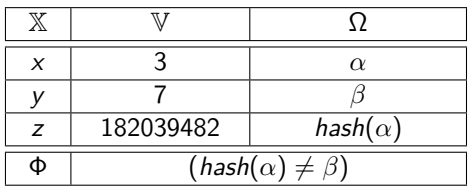

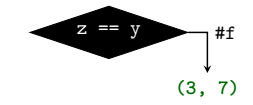

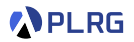
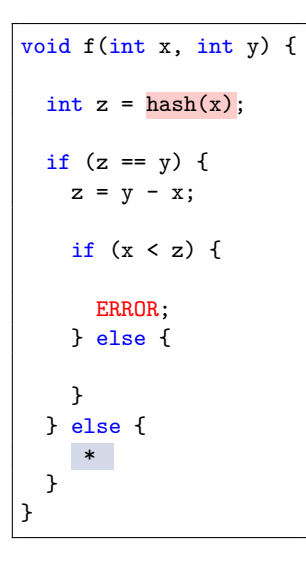

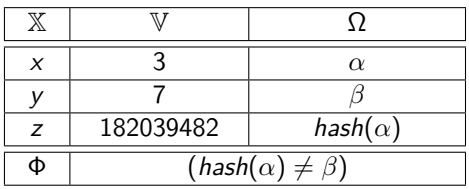

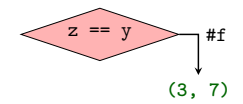

We can utilize the current concrete values.  $(hash(\alpha) = \beta)$  is **SAT** when  $(x, y) = (3, 182039482)$ .

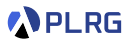

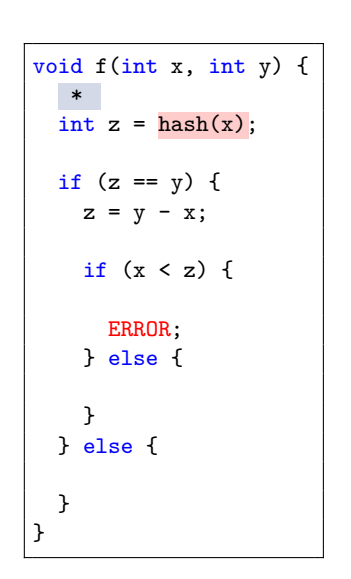

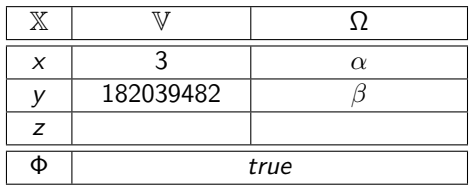

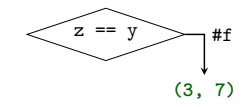

**APLRG** 

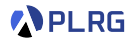

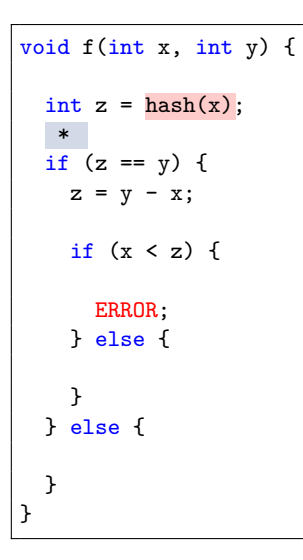

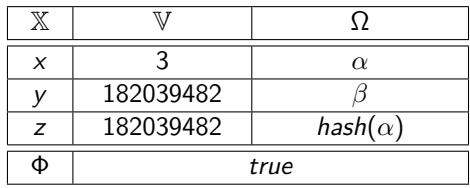

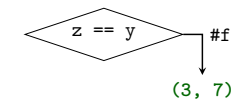

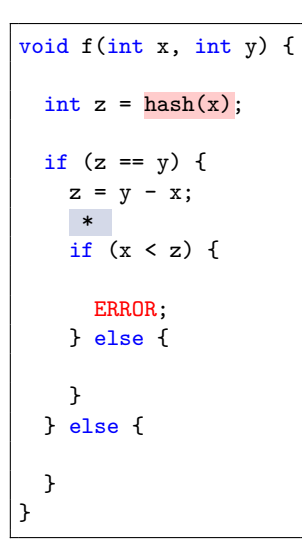

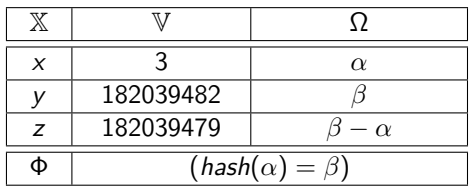

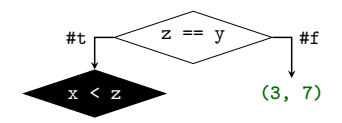

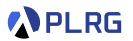

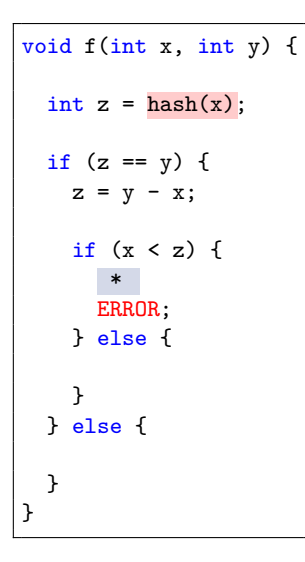

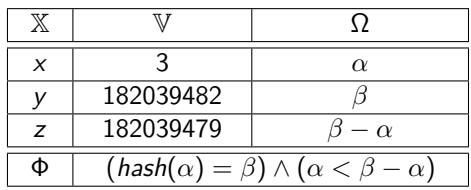

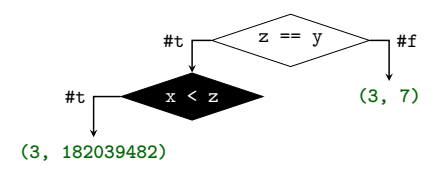

We found an error!

**APLRG** 

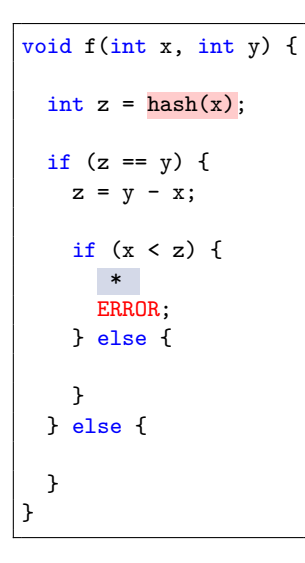

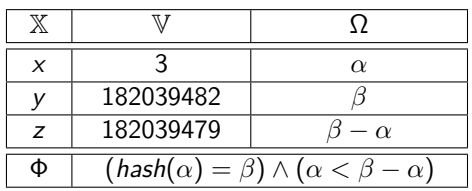

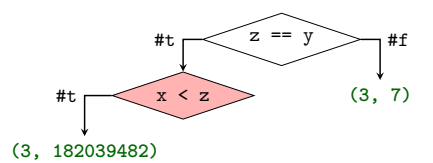

Unfortunately,  $(hash(\alpha) = \beta) \wedge (\alpha \geq \beta - \alpha)$  is **UNKNOWN**.

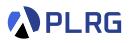

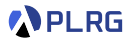

```
void f(int x) {
   *
  int arr[] = {3, 7, 2};
  int i = 0;
  while (i < 3) {
    if (\arr[i] == x) break;
    i++;
  }
  return i;
}
```
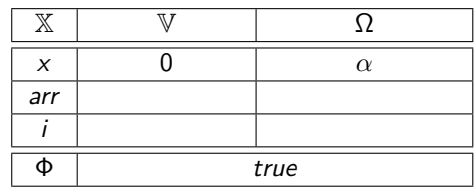

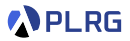

```
void f(int x) {
  int arr[] = {3, 7, 2};
  int i = 0;
   *
  while (i < 3) {
    if (\arr[i] == x) break;
    i++;
  }
  return i;
}
```
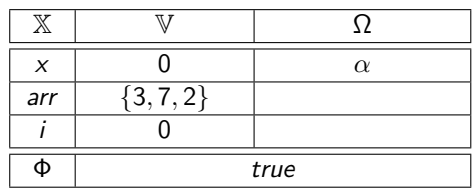

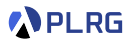

```
void f(int x) {
  int arr[] = {3, 7, 2};
  int i = 0;
  while (i < 3) {
    *
    if (\arr[i] == x) break;
    i++;
  }
  return i;
}
```
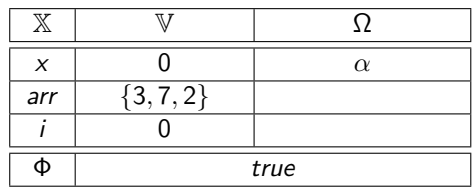

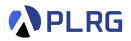

void f(int x) { int  $arr[] = {3, 7, 2};$ int  $i = 0$ ; while  $(i < 3)$  { if  $(\arr[i] == x)$  break; i++; \* } return i; }

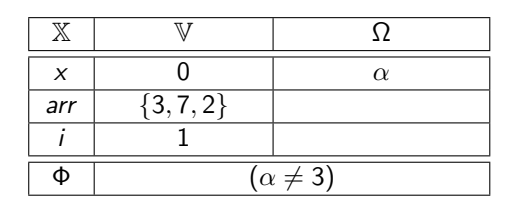

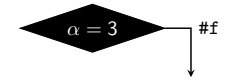

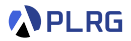

```
void f(int x) {
  int arr[] = {3, 7, 2};int i = 0;
  while (i < 3) {
    *
    if (\arr[i] == x) break;
    i++;
  }
  return i;
}
```
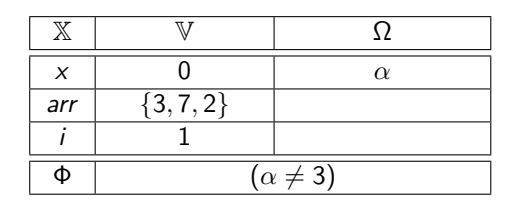

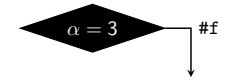

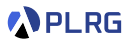

void f(int x) { int  $arr[] = {3, 7, 2};$ int  $i = 0$ ; while  $(i < 3)$  { if  $(\arr[i] == x)$  break; i++; \* } return i; }

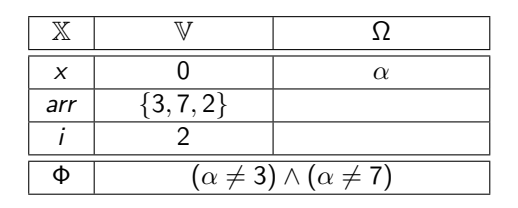

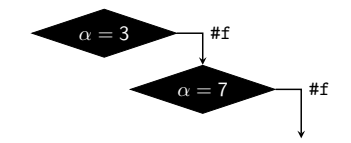

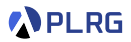

void f(int x) { int  $arr[] = {3, 7, 2};$ int  $i = 0$ ; while  $(i < 3)$  { \* if  $(\arr[i] == x)$  break; i++; } return i; }

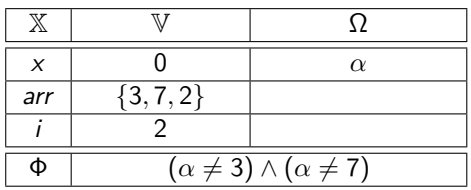

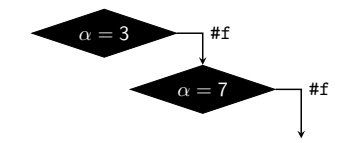

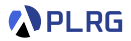

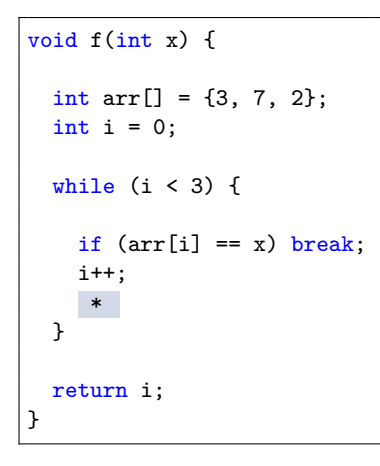

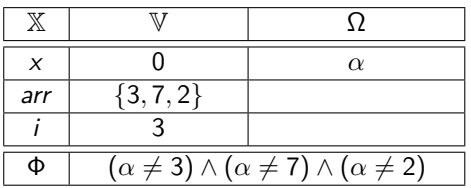

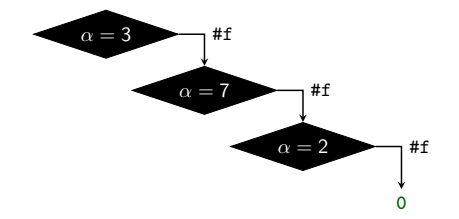

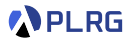

void f(int x) { int  $arr[] = {3, 7, 2};$ int  $i = 0$ ; while  $(i < 3)$  { if  $(\arr[i] == x)$  break; i++; } \* return i; }

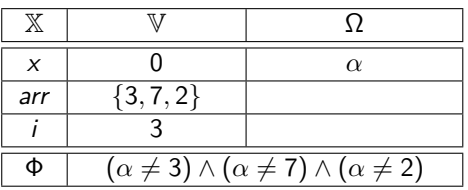

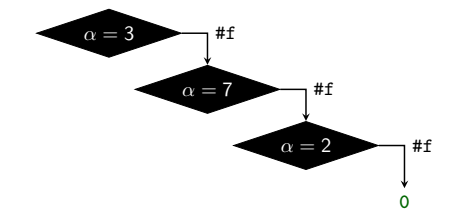

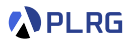

void f(int x) { int  $arr[] = {3, 7, 2};$ int  $i = 0$ ; while  $(i < 3)$  { if  $(\arr[i] == x)$  break; i++; } \* return i; }

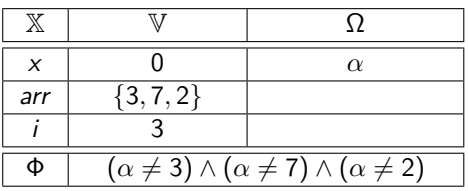

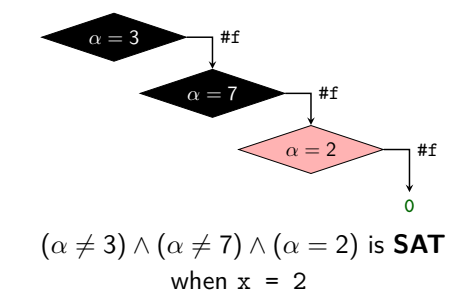

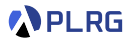

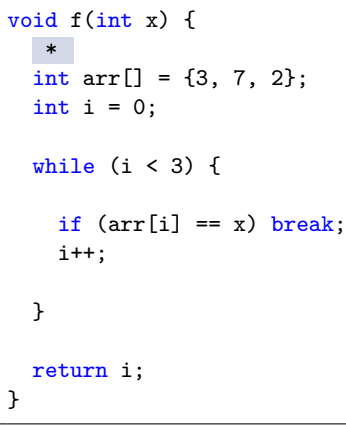

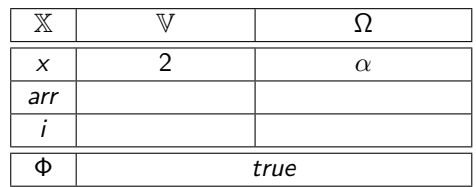

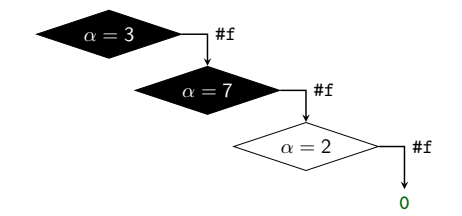

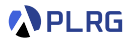

void f(int x) { int  $arr[] = {3, 7, 2};$ int  $i = 0$ ; while  $(i < 3)$  { if  $(\arr[i] == x)$  break; i++; } \* return i; }

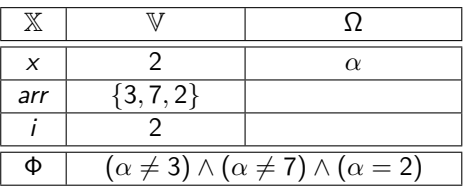

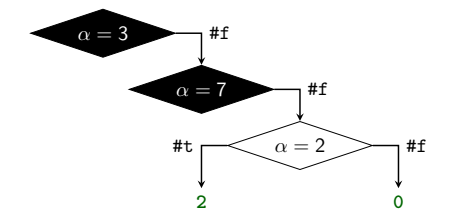

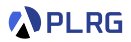

void f(int x) { int  $arr[] = {3, 7, 2};$ int  $i = 0$ ; while  $(i < 3)$  { if  $(\arr[i] == x)$  break; i++; } \* return i; }

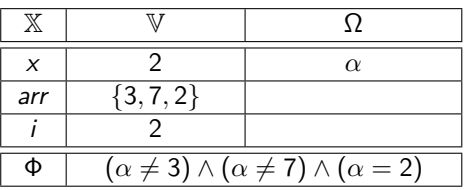

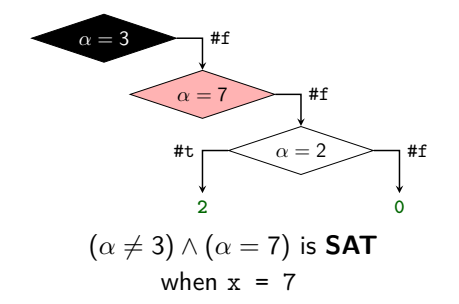

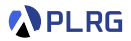

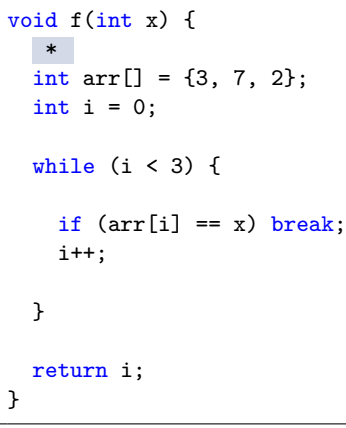

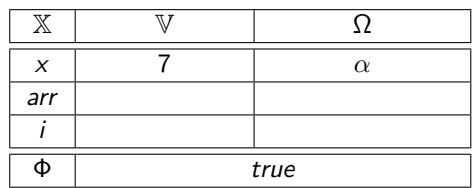

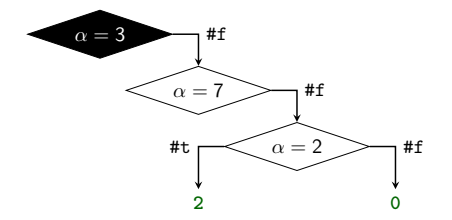

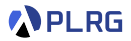

void f(int x) { int  $arr[] = {3, 7, 2};$ int  $i = 0$ ; while  $(i < 3)$  { if  $(\arr[i] == x)$  break; i++; } \* return i; }

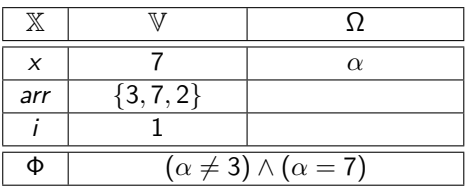

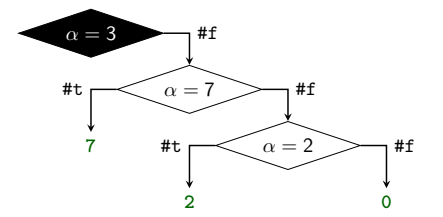

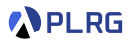

void f(int x) { int  $arr[] = {3, 7, 2};$ int  $i = 0$ ; while  $(i < 3)$  { if  $(\arr[i] == x)$  break; i++; } \* return i; }

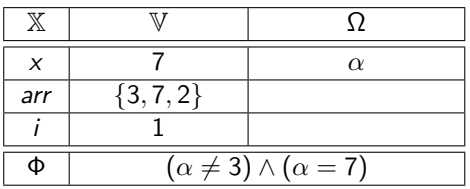

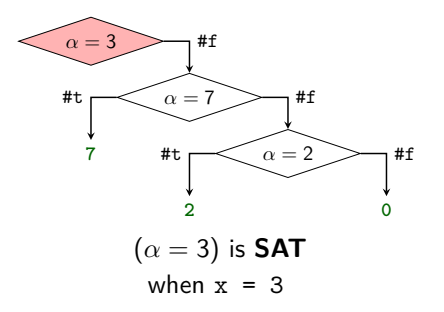

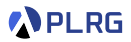

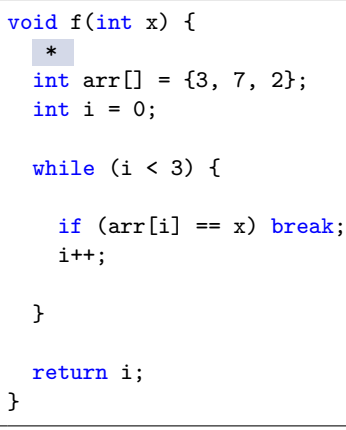

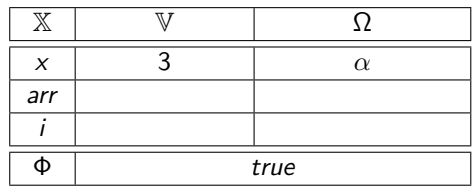

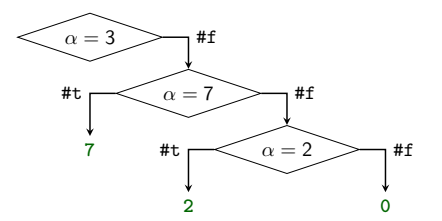

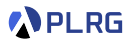

void f(int x) { int  $arr[] = {3, 7, 2};$ int  $i = 0$ ; while  $(i < 3)$  { if  $(\arr[i] == x)$  break; i++; } \* return i; }

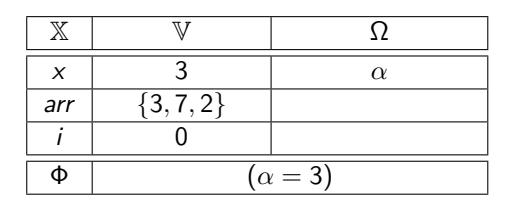

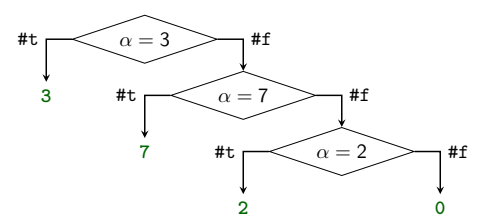

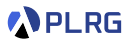

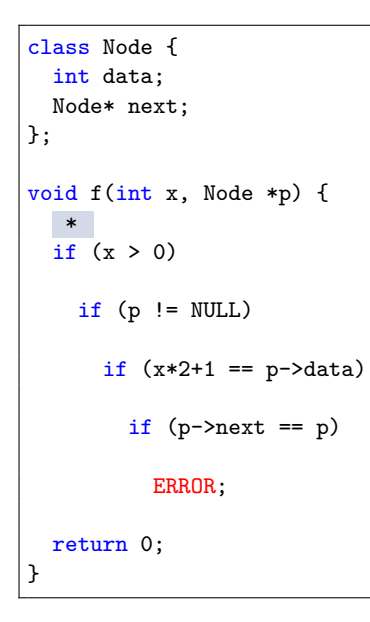

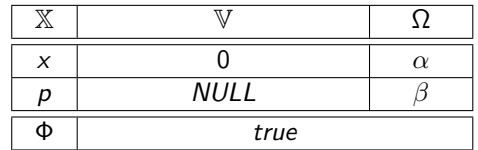

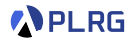

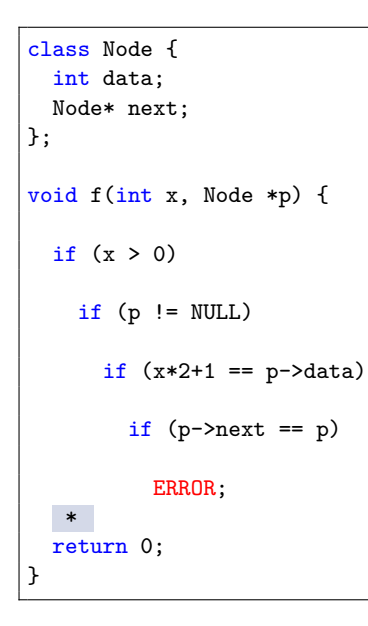

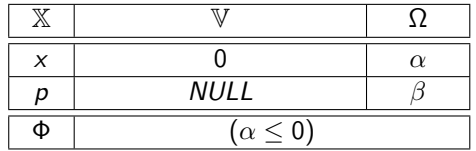

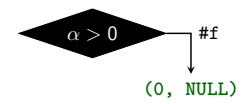

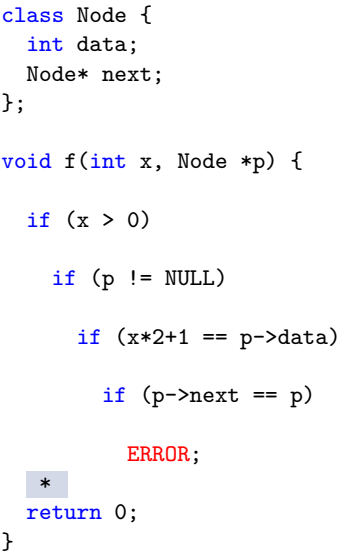

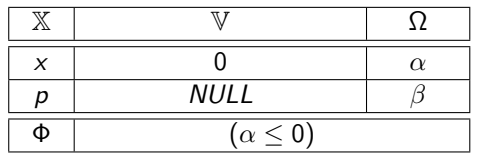

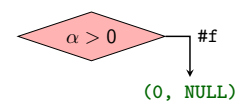

 $(\alpha > 0)$  is **SAT** when  $(x, p) = (42, NULL)$ 

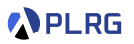

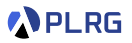

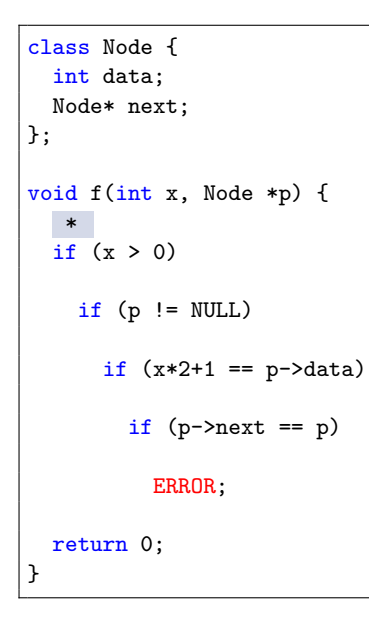

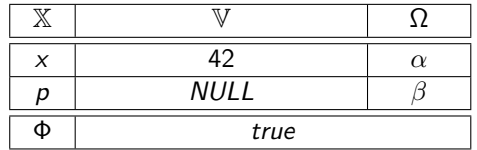

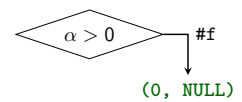

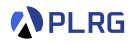

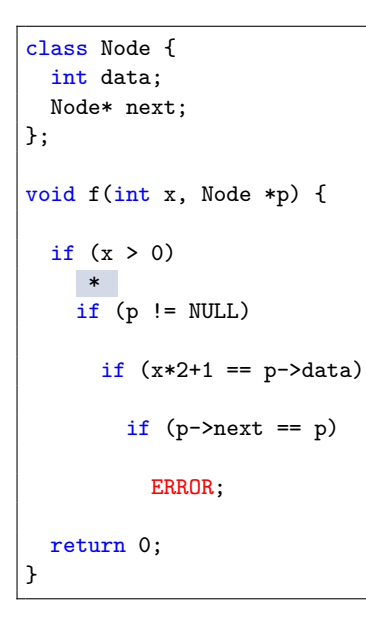

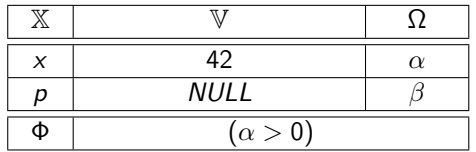

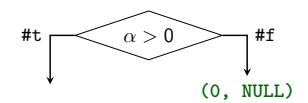

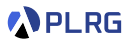

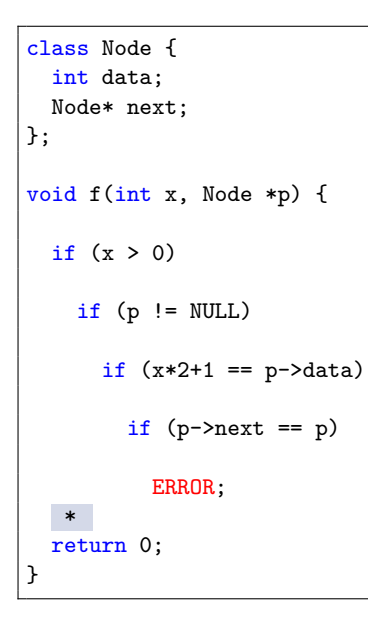

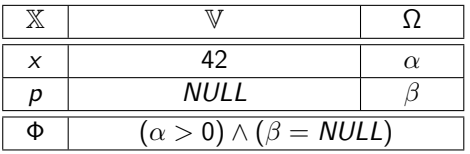

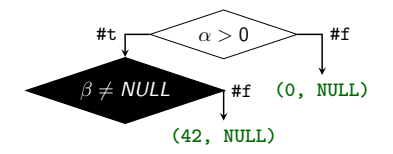

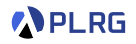

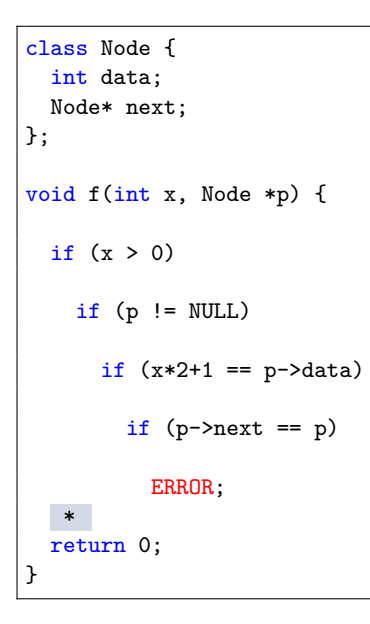

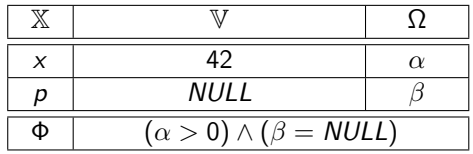

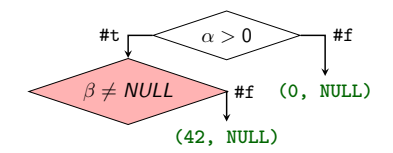

 $(\alpha > 0) \wedge (\beta \neq \textit{NULL})$  is **SAT** when  $(x, p) = (42, 0 \times A0BF : 0 \mid NULL$ 

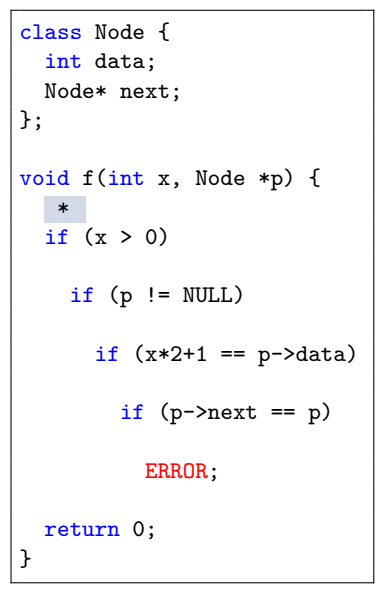

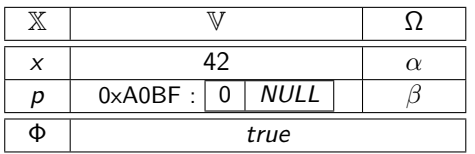

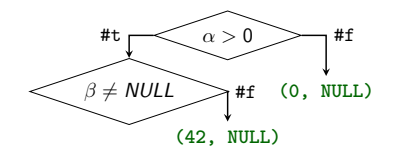

**APLRG** 

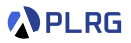

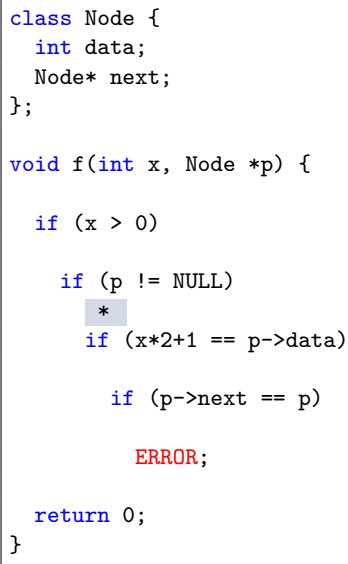

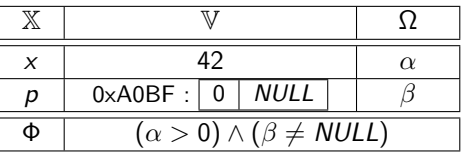

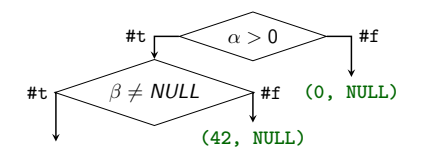

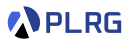

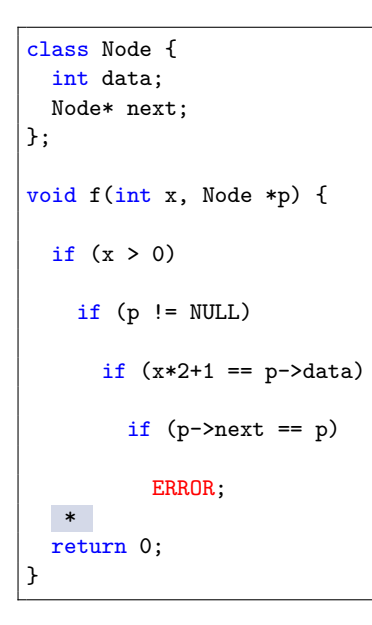

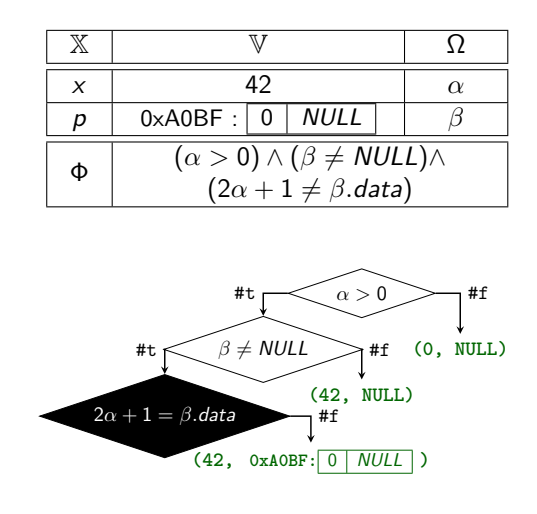

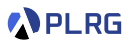

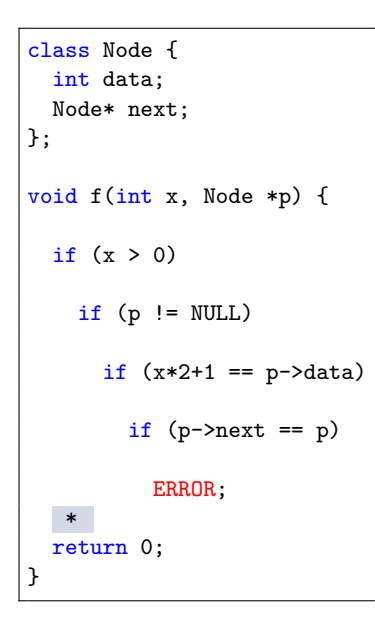

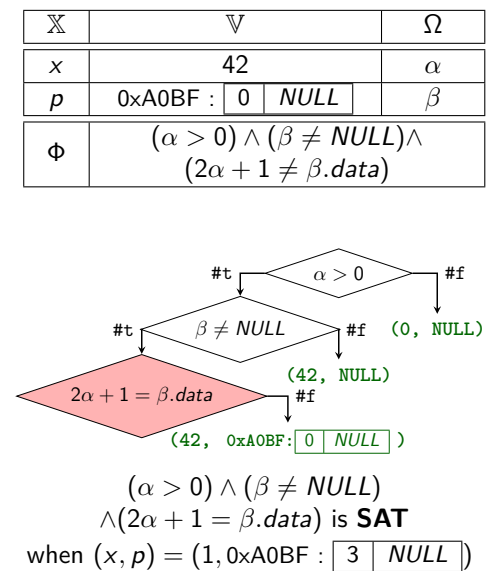

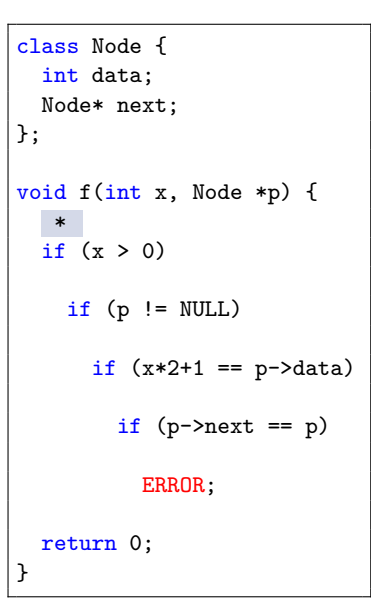

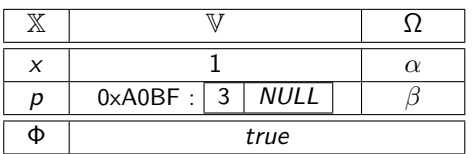

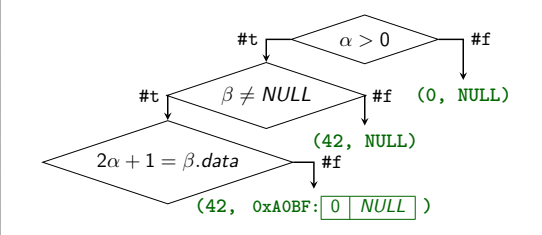

**APLRG**
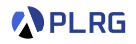

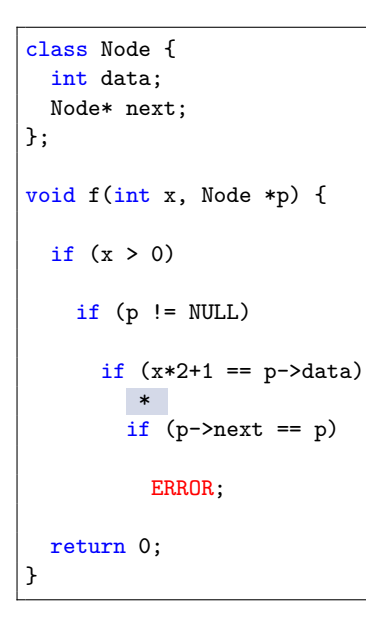

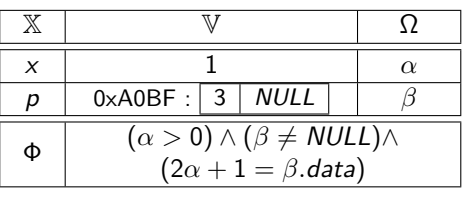

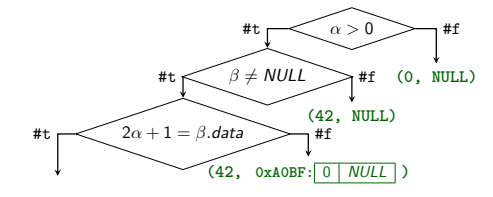

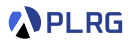

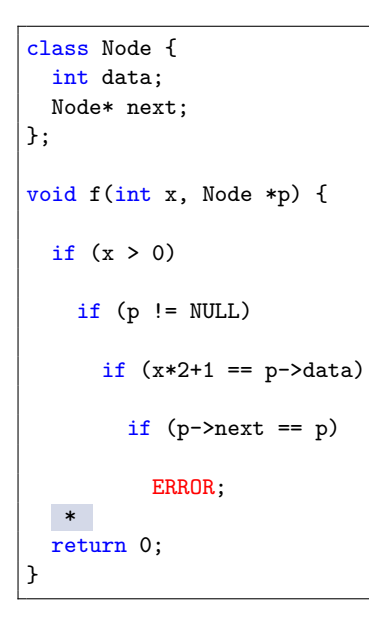

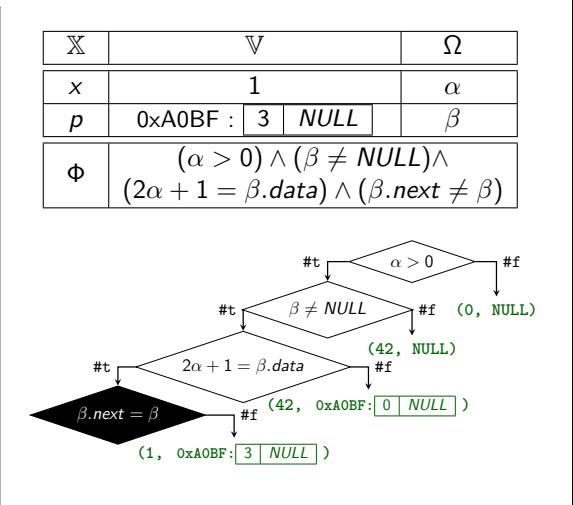

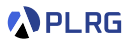

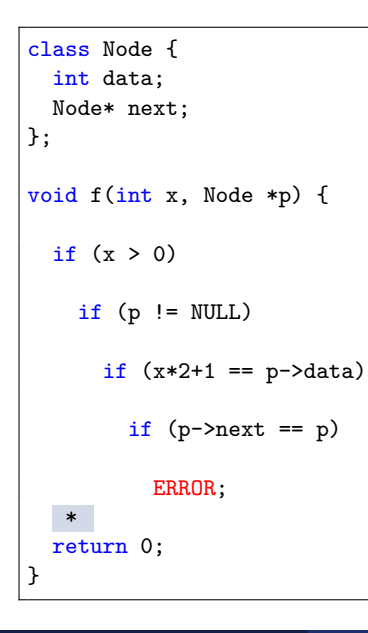

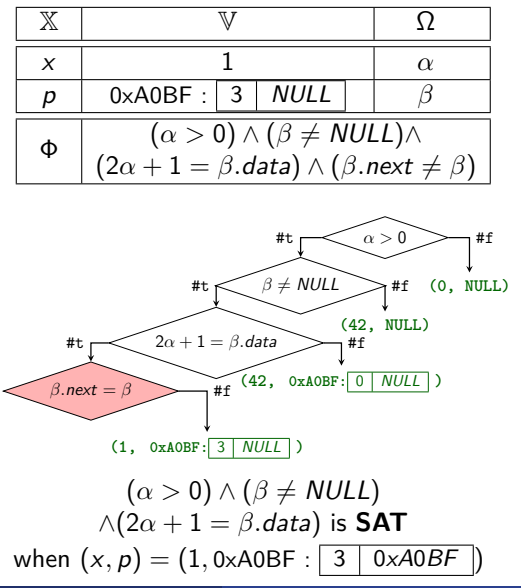

AAA705 @ Korea University [Lecture 6 - DSE](#page-0-0) March 25, 2024 75/90

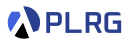

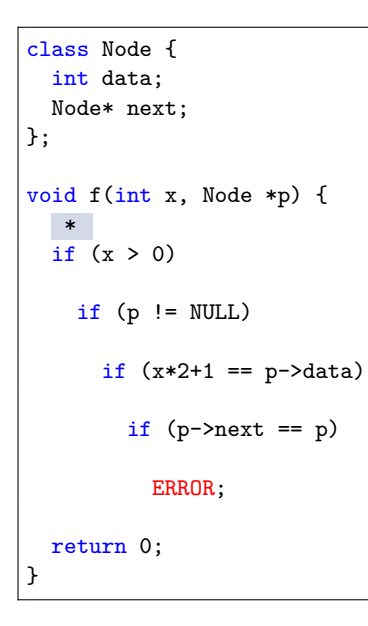

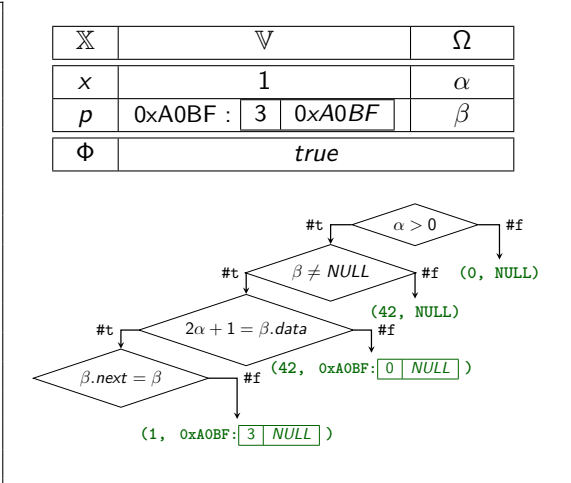

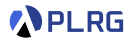

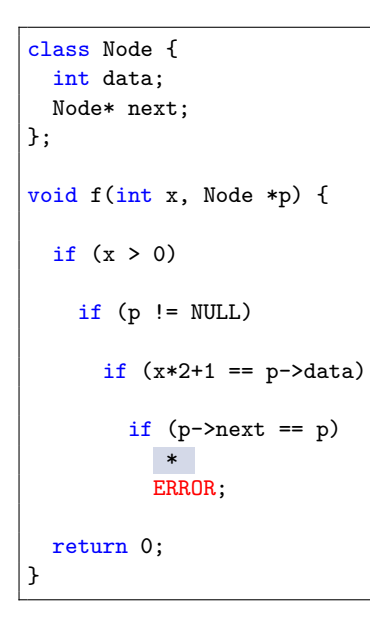

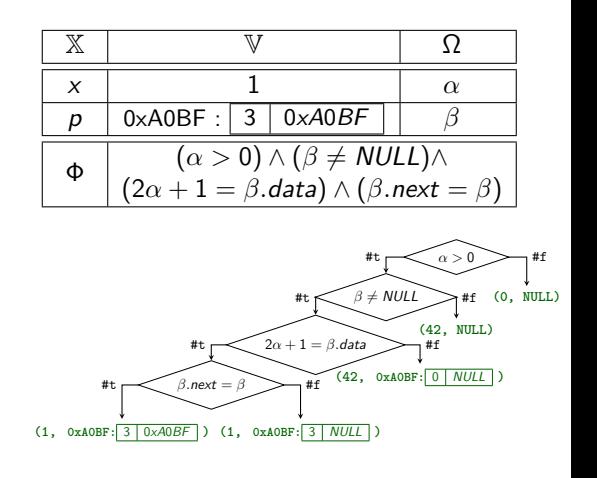

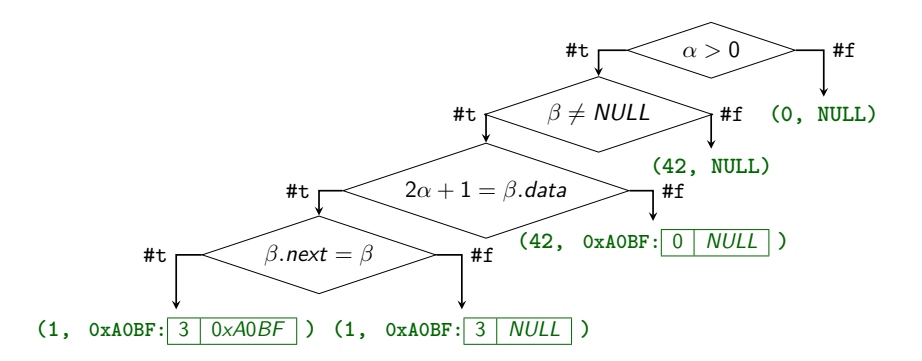

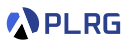

## <span id="page-78-0"></span>Realistic Implementation

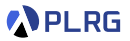

• **[KLEE](https://klee-se.org/)** – LLVM based DSE engine.

• **[Jalangi2](https://github.com/Samsung/jalangi2)** – JavaScript dynamic analysis framework by Samsung.

• **[S2E](https://s2e.systems/docs/)** – Platform for symbolic execution of binary code (x86, ARM).

• **[CutEr](https://github.com/cuter-testing/cuter)** – Concolic unit testing tool for Erlang.

# <span id="page-79-0"></span>Other Hybrid Analysis Techniques

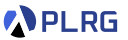

- Many efforts have combined dynamic and static analysis, yielding **blended** or **hybrid** analysis techniques.
- Some hybrid analyses use information recorded during dynamic executions of the program to improve the static-analysis precision. However, they are **generally unsound** because they rely on incomplete information.
- Some recent hybrid analyses have been proposed a **combined interpretation** to address the unsoundness issue, and it interchanges between **concrete** and **abstract interpretations** to improve the precision.

# Blended Analysis

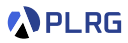

[ISSTA'07] Dufour et al., "Blended analysis for performance understanding of framework-based applications"

• **Escape Analysis** – A static analysis technique that determines  ${\bf v}$  whether an object can escape the scope of the method or a thread.

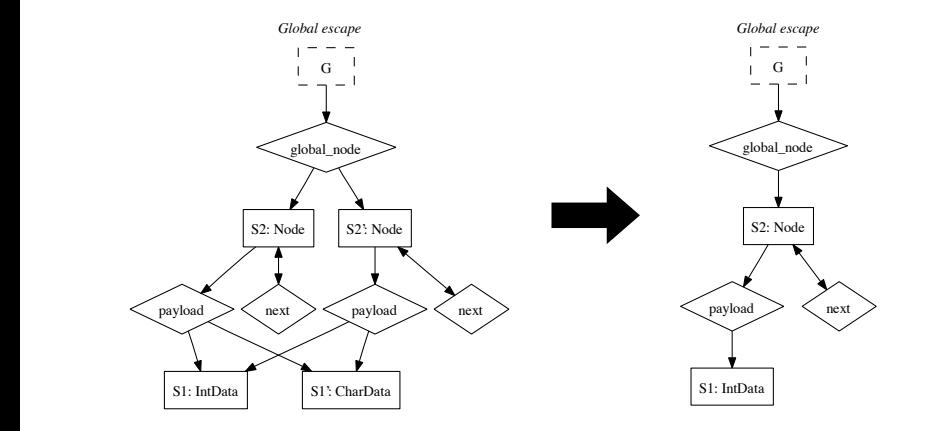

# Heap Snapshots

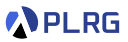

[OOPSLA'17] Grech et al., "Heaps Don't Lie: Countering Unsoundness with Heap Snapshots"

• **Heap Snapshots** – A technique that records the whole-heap snapshots during program execution and then uses them to guide the static analysis. (especially for Android and JVM applications)

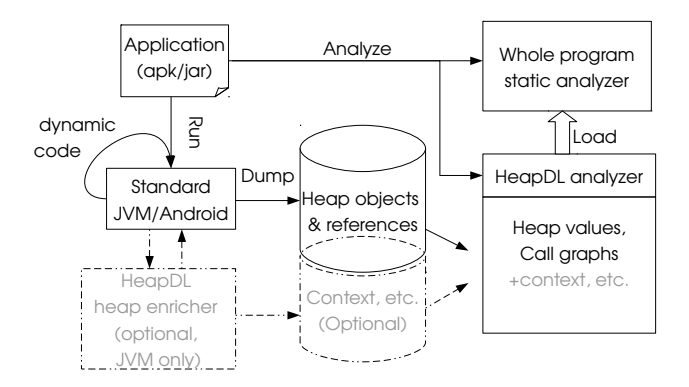

# Just-in-time Static Type Checking

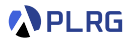

[PLDI'16] Briana M. Ren and Jeffrey S. Foster, "Just-in-time Static Type Checking for Dynamic Languages"

- **Just-in-time Static Type Checking** A technique that type checks Ruby code even in the presence of meta-programming.
- It **dynamically gathers method type signatures** and utilizes them in **static type checking** of their body when they are invoked.

```
1 class Talk < ActiveRecord::Base
      belongs_to : owner, : class_name \Rightarrow "User"
3 ....
     type :owner?, "(User) \rightarrow %bool"
     5 def owner?(user)
        return owner == user
   7 end end
```
sensitive type checking system and a dynamic semantics that

## Combined Interpretation

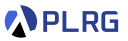

[POPL'18] J. Toman and D. Grossman, "Concerto: a framework for combined concrete and abstract interpretation"

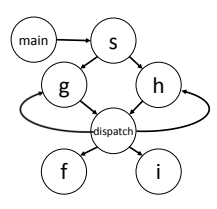

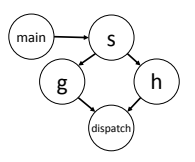

(a) Sound but Imprecise Call-Graph  $\zeta$  and  $\zeta$  for Combined Combined Combined Combined Combined Combined Combined Combined Combined Combined Combined Combined Combined Combined Combined Combined Combined Combined Combined Combined Combined Combined Com

(b) Unsound Call-Graph

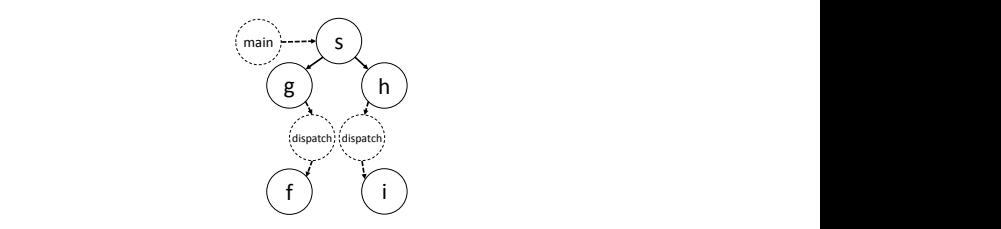

(c) Call-Graph with Concerto

# Dynamic Shortcuts

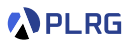

[ESEC/FSE'21] J. Park et al., "Accelerating JavaScript Static Analysis via Dynamic Shortcuts"

• **Dynamic Shortcuts** – A technique to perform **sealed execution** (dynamic analysis) during the static analysis to accelerate and  $\sum_{n=1}^{\infty}$  increase the precision of the analysis without losing soundness.

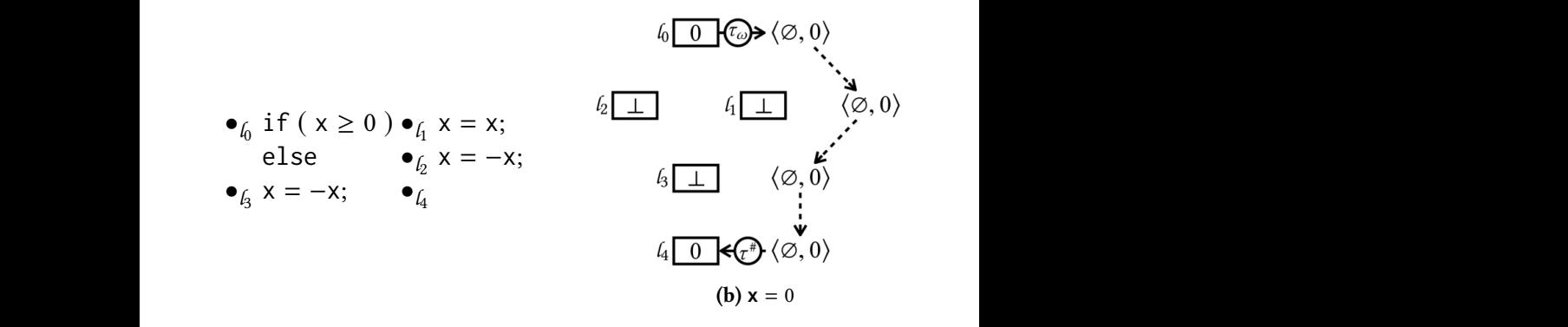

# Dynamic Shortcuts

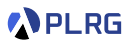

[ESEC/FSE'21] J. Park et al., "Accelerating JavaScript Static Analysis via Dynamic Shortcuts"

• **Dynamic Shortcuts** – A technique to perform **sealed execution** (dynamic analysis) during the static analysis to accelerate and Estate analysis) daring the state analysis to decertific and increase the precision of the analysis without losing soundness.

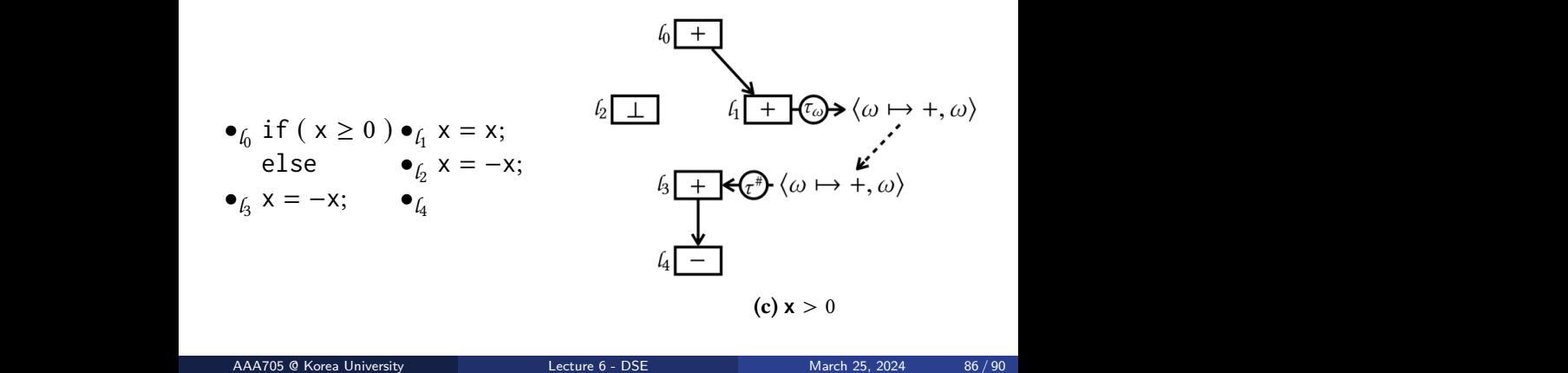

# Dynamic Shortcuts

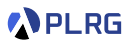

[ESEC/FSE'21] J. Park et al., "Accelerating JavaScript Static Analysis via Dynamic Shortcuts"

• **Dynamic Shortcuts** – A technique to perform **sealed execution** (dynamic analysis) during the static analysis to accelerate and ESTEE INTERFERIENCE IN AUGUST 23–28, 2021, ATHENS, 2021, ATHENS, 2021, ATHENS, 2021, ATHENS, 2021, ATHENS, 2021, ATHENS, 2021, ATHENS, 2021, ATHENS, 2021, ATHENS, 2021, ATHENS, 2021, ATHENS, 2021, ATHENS, 2021, ATHENS, 202

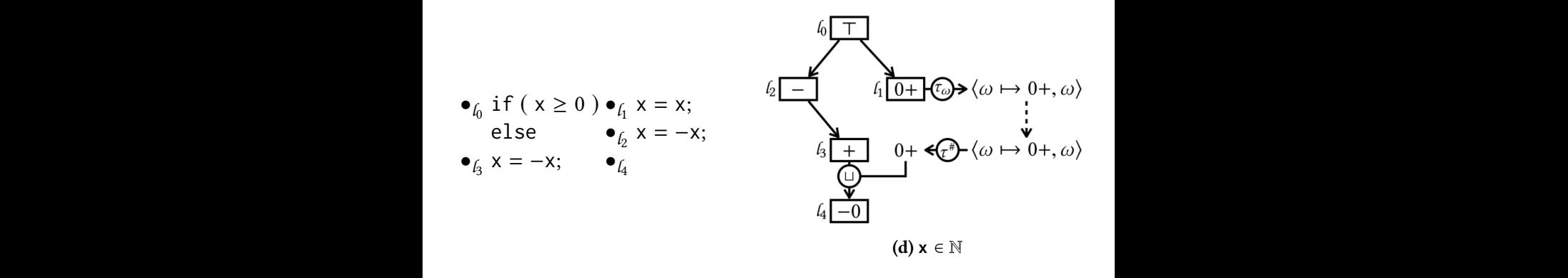

# Summary

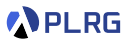

#### 1. [Symbolic Execution](#page-4-0)

[Basic Idea](#page-7-0) [Satisfiability Modulo Theories \(SMT\)](#page-9-0) [Limitations of Symbolic Execution](#page-12-0)

2. [Dynamic Symbolic Execution \(DSE\)](#page-13-0)

[Search Heuristics](#page-19-0) [Example – Hash Function](#page-33-0) [Example – Loops](#page-42-0) [Example – Data Structures](#page-60-0) [Realistic Implementation](#page-78-0) [Other Hybrid Analysis Techniques](#page-79-0)

#### References

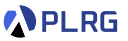

• Lecture for Dynamic Symbolic Execution by Prof. Mayur Naik at UPenn CIS.

<https://software-analysis-class.org/lectures/lecture14>

• [CSUR'18] Baldoni et al., "A Survey of Symbolic Execution Techniques"

<https://dl.acm.org/doi/abs/10.1145/3182657>

#### Next Lecture

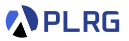

• Mutation Testing

Jihyeok Park jihyeok\_park@korea.ac.kr <https://plrg.korea.ac.kr>